### Digitalna vezja UL, FRI

Vaja 1 Boolova algebra, logisim, breadboard

### 1 Boolova algebra

 $X$  – množica elementov: x, y, 0, 1,  $\bar{x} \in X$ ;

O – množica operacij: konjunkcija (.), disjunkcija –  $(\vee)$ , negacija  $(\bar{\ })$ 

P – množica pravil (postulati):

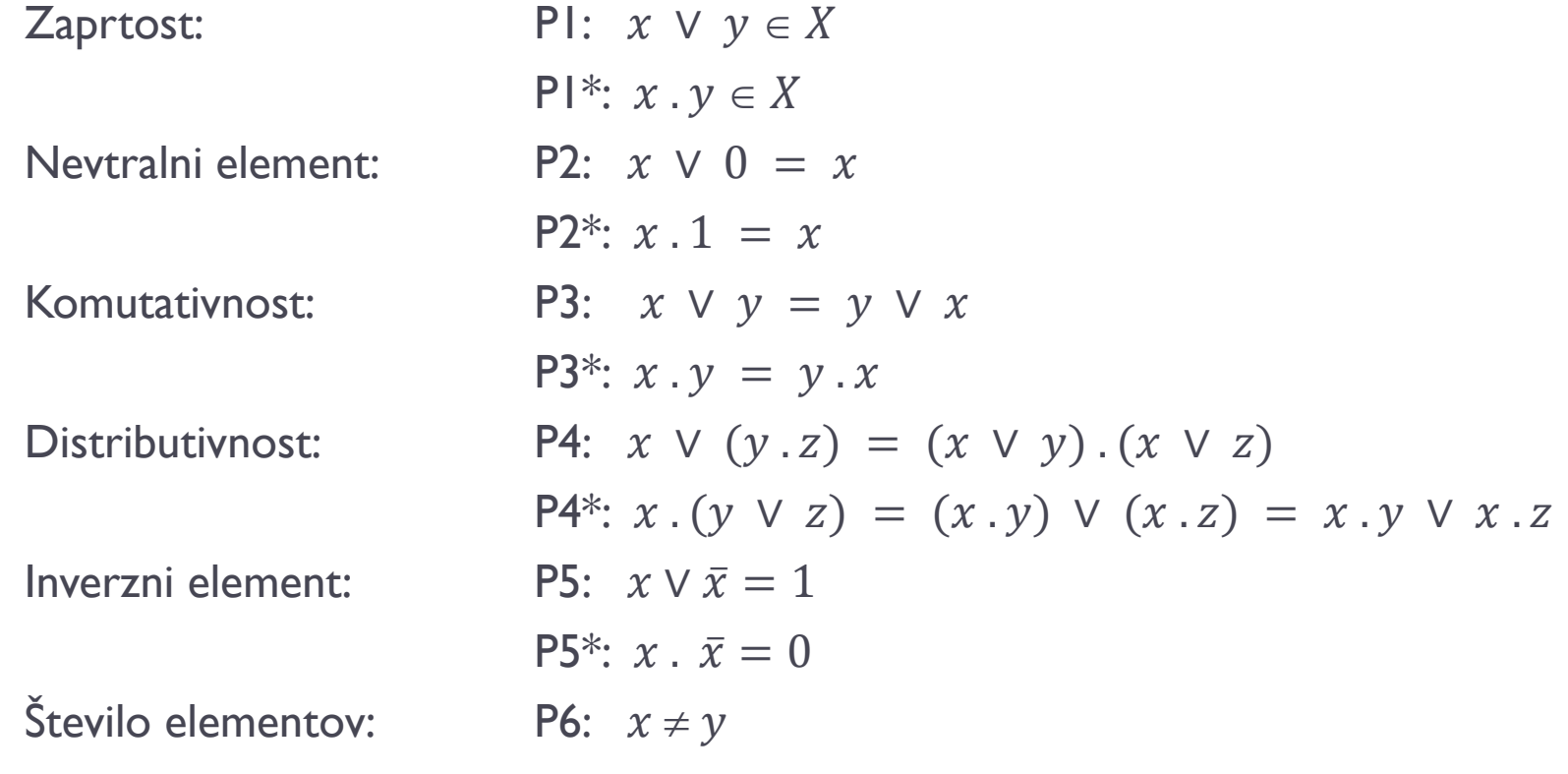

h.

# Lastnosti: Idempotenca:  $x \lor x \lor ... \lor x = x$  $x \cdot x \dots x = x$ Absorbcija:  $x \vee (x \cdot y) = x$  $x \cdot (x \vee y) = x$ Asociativnost:  $(x \vee y) \vee z = x \vee (y \vee z) = x \vee y \vee z$  $(x \cdot y) \cdot z = x \cdot (y \cdot z) = x \cdot y \cdot z$ DeMorganovo pravilo:  $\overline{x_1 \vee x_2 \dots \vee x_n} = \overline{x_1} \cdot \overline{x_2} \dots \overline{x_n}$

$$
\frac{x_1}{x_1 x_2 \dots x_n} = \frac{x_1}{x_1} \vee \frac{x_2}{x_2} \vee \dots \vee \frac{x_n}{x_n}
$$

#### Primer:

□ Z uporabo postulatov dokažite enakost  $x \vee 1 = 1!$ 

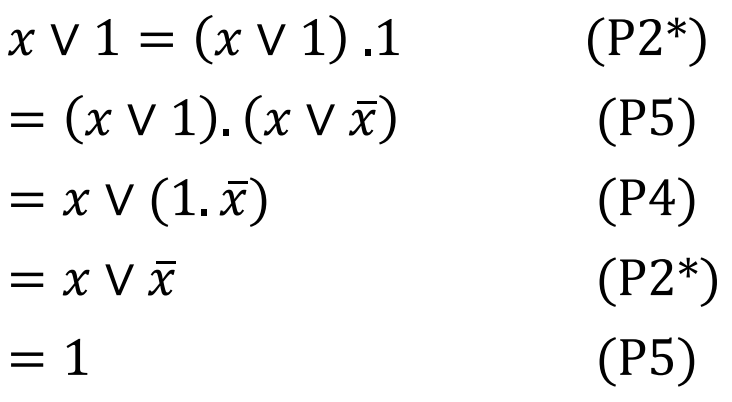

Naloga 1: Poenostavljanje logičnih funkcij

 Poenostavljanje logičnih funkcij z uporabo Booleove algebre Primer:

$$
f(x, y, z) = \overline{x}. \overline{y}. z \lor \overline{x}. y. z = \overline{x}. z. (\overline{y} \lor y) = \overline{x}. z. 1 = \overline{x}. z
$$
  

$$
f(x, y, z) = \overline{x}. \overline{y}. z \lor x. \overline{y}. \overline{z} \lor x. \overline{y}. z \lor \overline{x}. y. z =
$$
  

$$
= \overline{x}. z(\overline{y} \lor y) \lor x. \overline{y}. (\overline{z} \lor z)
$$
  

$$
= \overline{x}. z \lor x. \overline{y}
$$

**Poenostavite logične funkcije.** 

\n- \n
$$
f(x, y, z) = \bar{x} \cdot \bar{y} \cdot z \vee x \cdot y \cdot z \vee x \cdot y \cdot \bar{z} \vee x \cdot \bar{y} \cdot z =?
$$
\n
\n- \n
$$
f(x, y, z, u) = \bar{x} \cdot \bar{y} \cdot z \cdot u \vee x \cdot y \cdot z \cdot u \vee x \cdot y \cdot \bar{z} \cdot u \vee x \cdot y \cdot z \cdot \bar{u} =?
$$
\n
\n- \n
$$
f(x, y) = \overline{\bar{x} \cdot \bar{y} \vee x \cdot y} =?
$$
\n
\n- \n
$$
f(x, y, z) = (\overline{x} \cdot \bar{y} \vee y \cdot z) \vee (x \vee z) =?
$$
\n
\n- \n
$$
f(A, B, C, D) = A \cdot C \vee (\overline{A} \cdot \overline{B} \vee A \cdot B) \cdot (\overline{C} \vee \overline{A \cdot D}) =?
$$
\n
\n- \n
$$
f(A, B, C, D) = A \vee C \cdot (\overline{A} \cdot \overline{B} \vee B) \vee \overline{C} \cdot B \vee \overline{D}) =?
$$
\n
\n

**Logična vrata:** Negacija NE (NOT):  $\bar{x} = x^2 = -x$ 

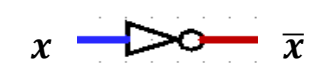

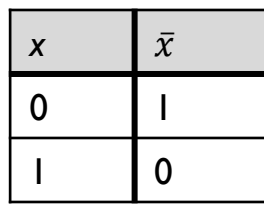

Konjunkcija: IN (AND)  $x \& y = x \land y = x \cdot y$ 

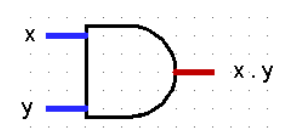

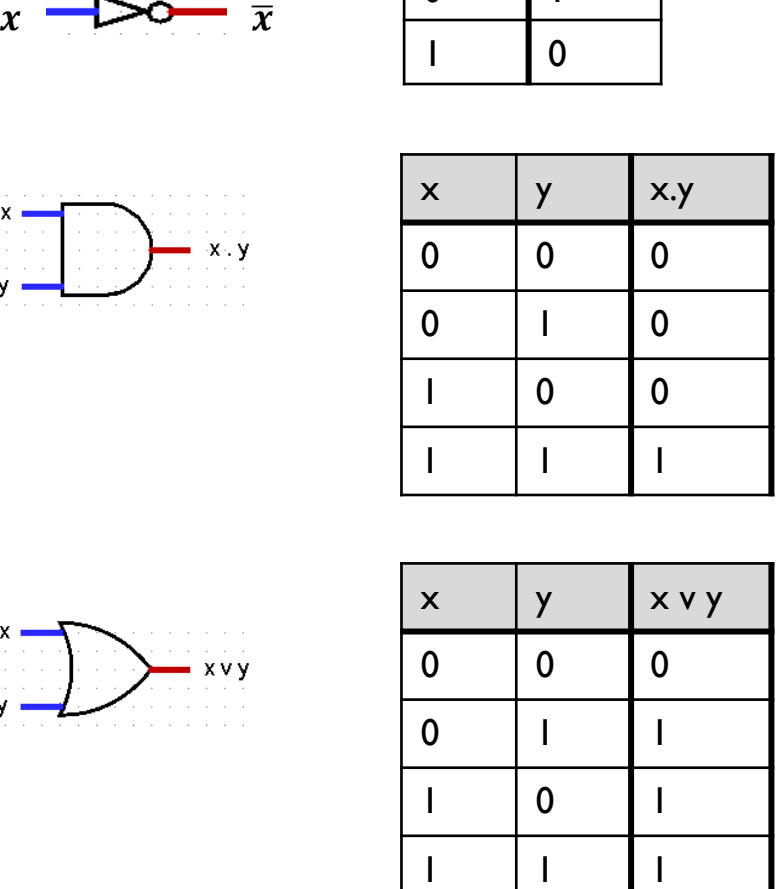

Disjunkcija: OR (ALI)  $x \vee y = x+y$ 

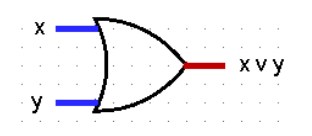

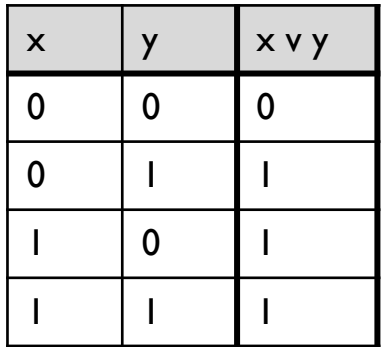

## 2 logisim-evolution

Načrtovanje in simulacija digitalnih/logičnih vezij

<https://github.com/logisim-evolution/logisim-evolution>

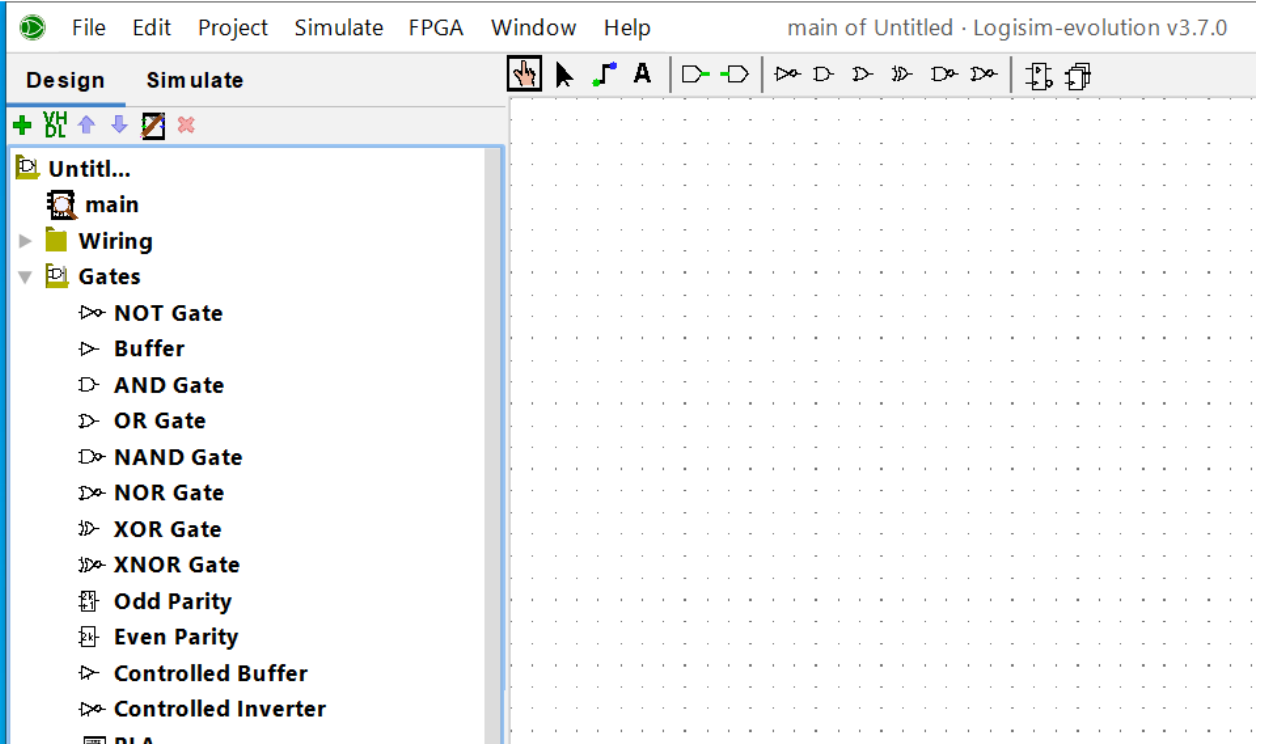

### Naloga 2

□ Narišite vezje v logisimu

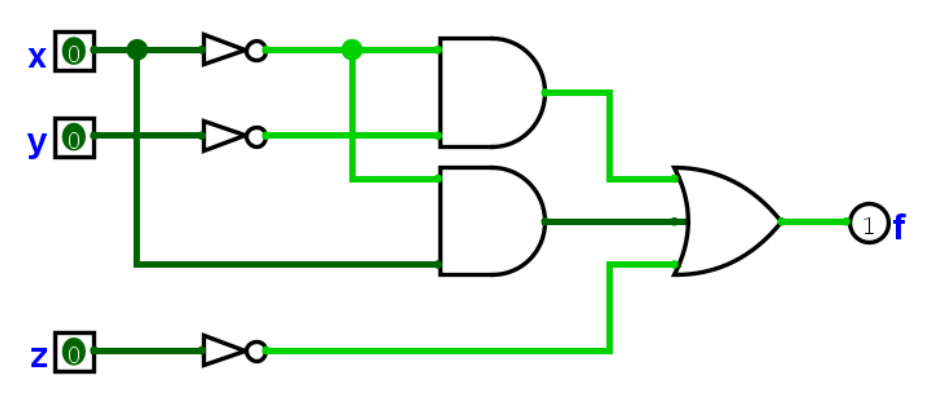

□ Zapišite izhod logičnega vezja (f) z operatorji NOT, AND, OR

$$
f = \frac{1}{x \cdot y + x \cdot x + z}
$$

Zapišite pravilnostno tabelo

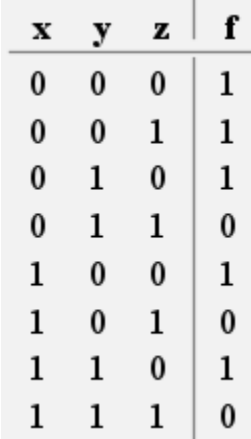

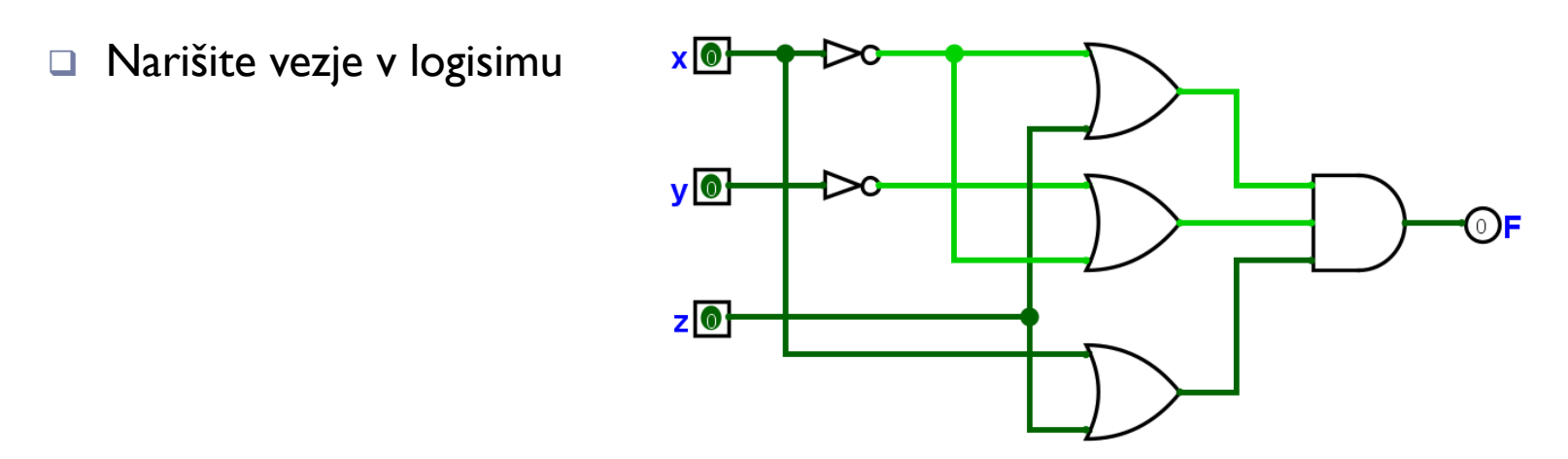

□ Zapišite izhod logičnega vezja (F) z operatorji NOT, AND, OR

$$
F = \overline{(x+z)\cdot(y+x)\cdot(x+z)}
$$

Zapišite pravilnostno tabelo

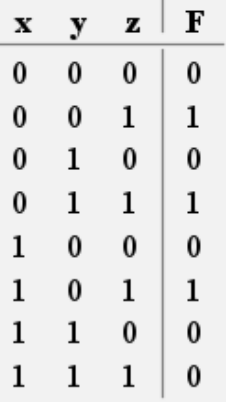

3 Testna plošča (ang. breadboard)

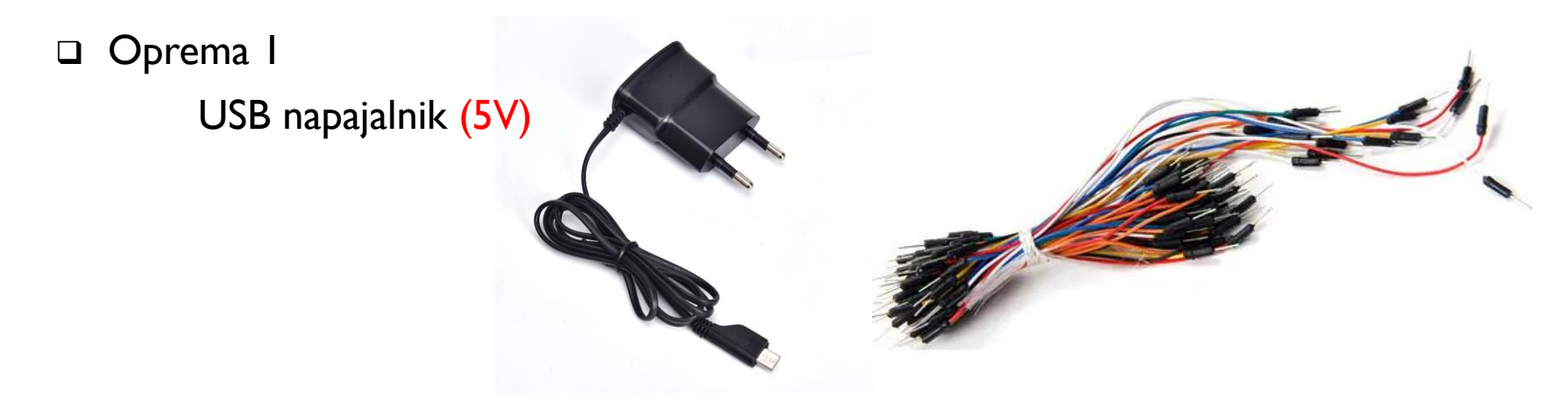

Testna plošča z napajalnim modulom, vhodi (tipke) in izhodi (svetleča dioda - LED)

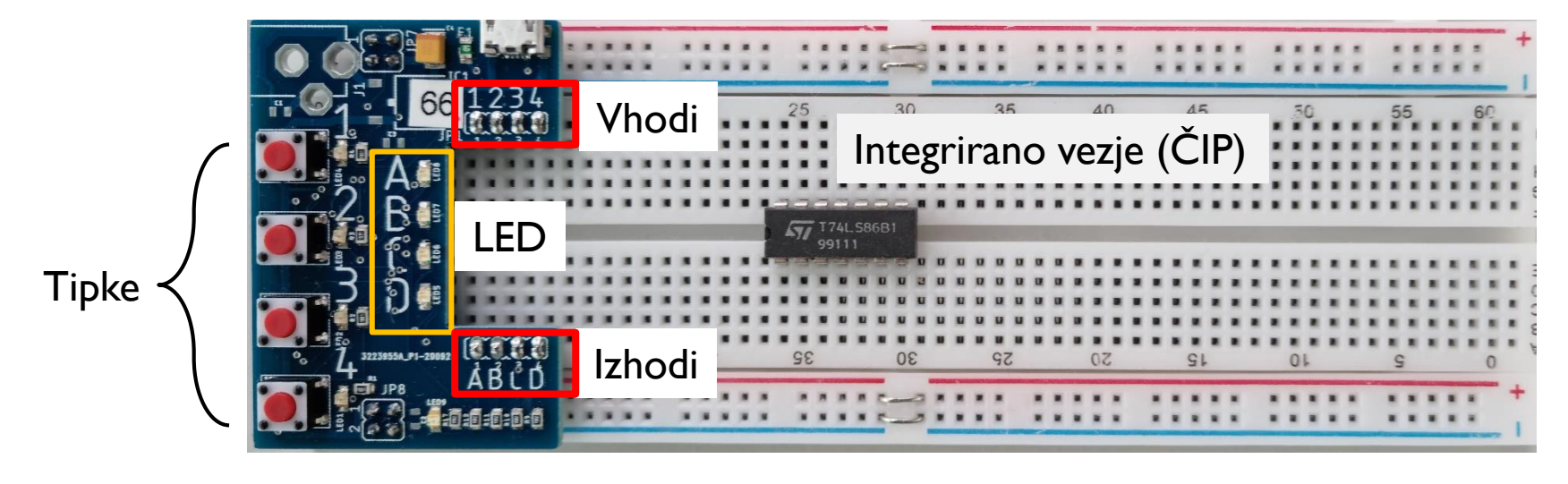

Povezave na testni plošči:

- Vzdolžne povezave: Gnd (masa) črna (|), Vcc (napajanje) rdeča (+)
- **-** Prečne povezave: modra S0

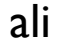

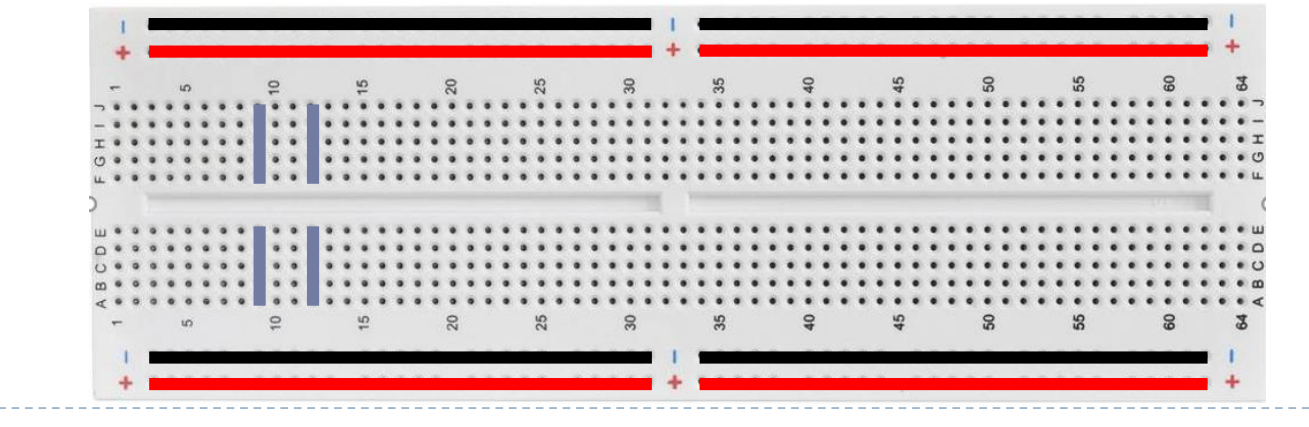

Naloga 3 Realizacija vezja

#### TTL čipi - Podatkovni list

- NOT (7404)
- AND (7408)
- $OR (7432)$

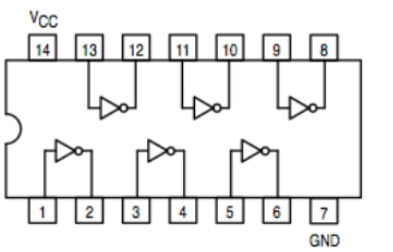

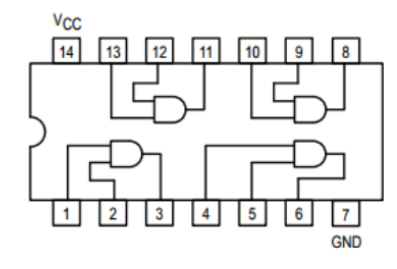

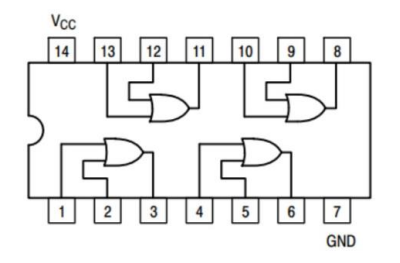

- □ Shema
- □ Oznake povezav

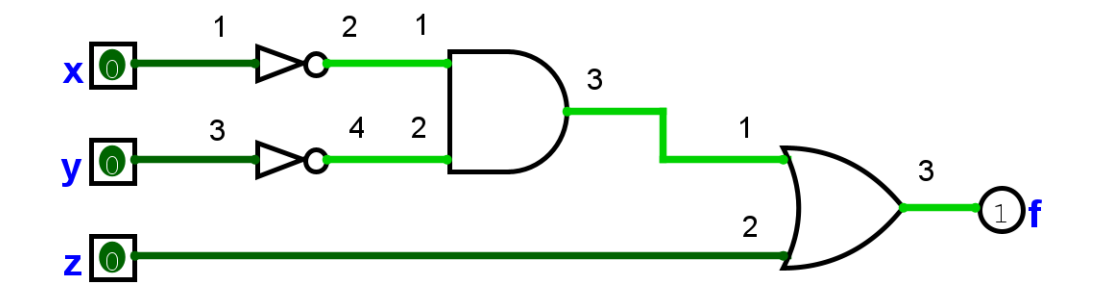

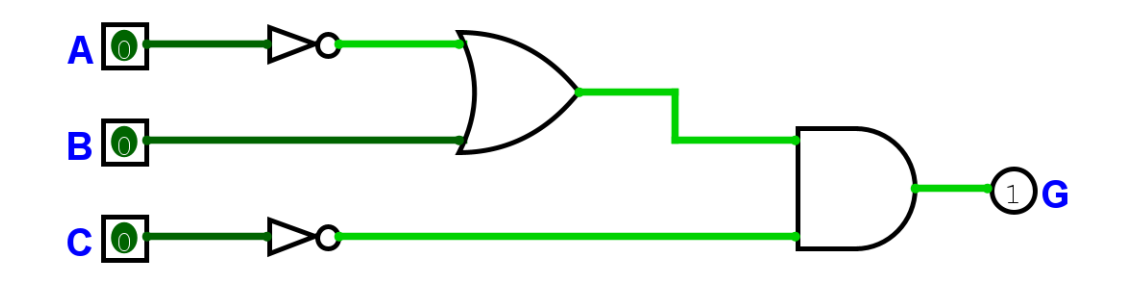

□ Realizacija